# El Arte de la Edición Fotográfica

Curso de Adobe Lightroom Online

LrC

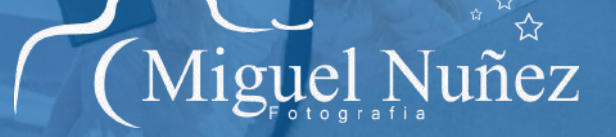

# **DESCRIPCION**

¡Bienvenido/a al emocionante mundo de la edición fotográfica!

Si estás buscando mejorar tus habilidades en Adobe Lightroom y convertirte en un experto/a en la edición de imágenes, has llegado al lugar correcto.

Nuestro curso en línea de Adobe Lightroom es la puerta de entrada a un universo de posibilidades creativas que transformarán tus fotos y te harán destacar en el mundo de la fotografía.

¡Prepárate para descubrir el poder de Lightroom y llevar tus habilidades al siguiente nivel!

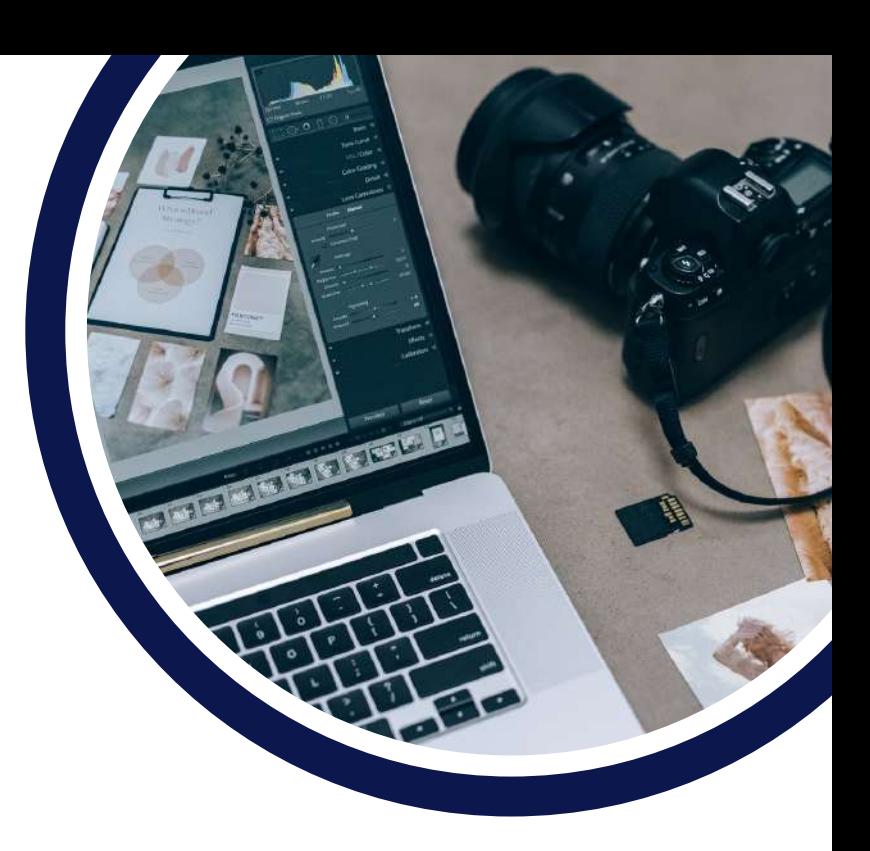

En este completo curso, te sumergirás en un viaje apasionante de aprendizaje, donde adquirirás habilidades sólidas y dominarás todas las características y herramientas clave que ofrece Adobe Lightroom. Desde el primer módulo, te guiaré paso a paso para que te familiarices con la interfaz intuitiva y descubras cómo organizar y gestionar eficientemente tus bibliotecas de imágenes. Además, te enseñaré técnicas avanzadas para optimizar tu flujo de trabajo y ahorrar tiempo valioso.

Pero eso no es todo. Nuestro curso también se enfoca en las técnicas de edición fotográfica que transformarán tus fotos en obras maestras visuales. Aprenderás a aplicar ajustes precisos de exposición, corregir el tono y el color, eliminar imperfecciones y resaltar los detalles más impresionantes de tus imágenes. Conocerás los secretos de los ajustes no destructivos y los efectos creativos que te permitirán crear imágenes sorprendentes y únicas.

# **Objetivo & Publico**

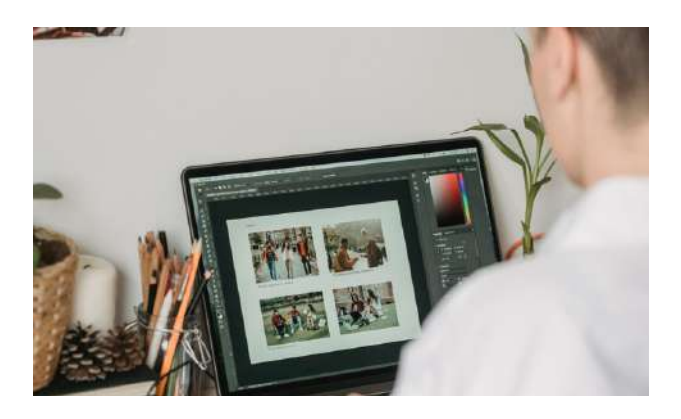

#### **Público**

A quién le resultará útil este curso:

- Fotógrafos aficionados que buscan perfeccionar sus habilidades y compartir su pasión por la fotografía.
- Usuarios completamente nuevos que no tienen experiencia previa con Lightroom.
- Usuarios autodidactas que buscan mejorar y desarrollar sus habilidades existentes
- Cualquiera que quiera convertirse en fotógrafo profesional.

#### **Objetivo**

Al completar este curso, obtendrás una ventaja competitiva en el mundo de la fotografía. No solo serás capaz de editar imágenes como un profesional, sino que también te convertirás en un/a fotógrafo/a más seguro/a y creativo/a. Tus habilidades en Adobe Lightroom te permitirán destacar entre la multitud, ya sea que desees incursionar en el ámbito profesional, compartir tus imágenes en redes sociales o simplemente disfrutar de la satisfacción de crear obras de arte fotográficas.

# **Contenido**

5 Clases de 2,5 horas cada una.

- 1.- Primeros Pasos( configuración).
- 2.- Conociendo la interfaz.
- 3.- Catalogando las Fotografías.
- 4.- Clasificación de Fotografías.

5.- Revelando Fotos (paisajes, retratos, nocturnas, etc.) 6.- Flujos de Trabajo Eficientes y avanzados.

7.- Exportación

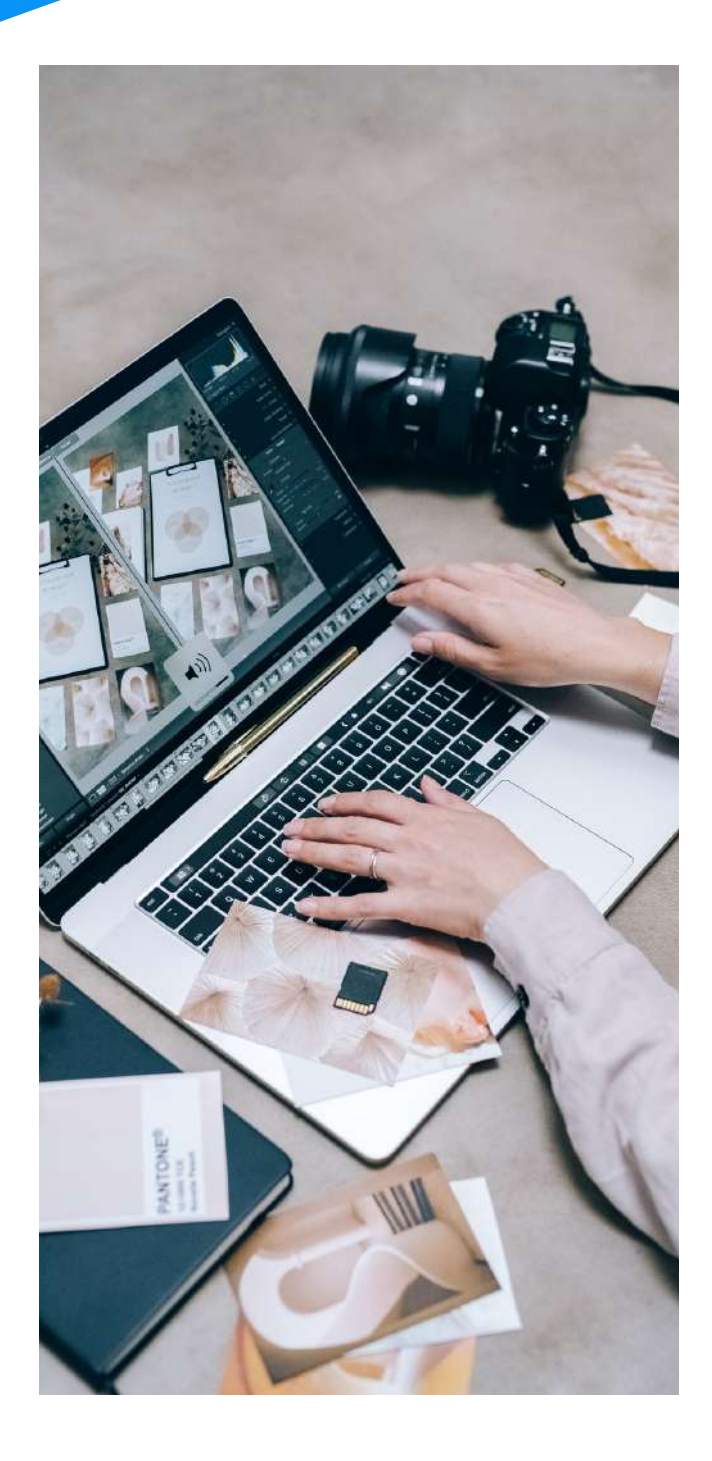

#### **REQUISITOS**

- Computador con Adobe Lightroom Classic instalado, si no sabes como hacerlo, yo te ayudo.
- Conexion a internet para asistir a las clases vía zoom.

### **PROFESOR**

Fotógrafo chileno, socio en la Asociación de Fotógrafos Nocturnos de España (AFONOCTE), y formador de nuevos fotógrafos en Chile y el mundo. Su pasión por la fotografía y su vocación por enseñar lo llevan a la docencia en el área, impartiendo sus conocimientos, aventuras y experiencias desde el año 2015.

Fundador de la escuela "Aprendo Fotografía Online" y creador del primer Podcast de Fotografía en Chile, del mismo nombre, más de 2000 alumnos se han educado con el.

Miguel es el escritor del Libro Fotografía Nocturna-Aprende con el corazón

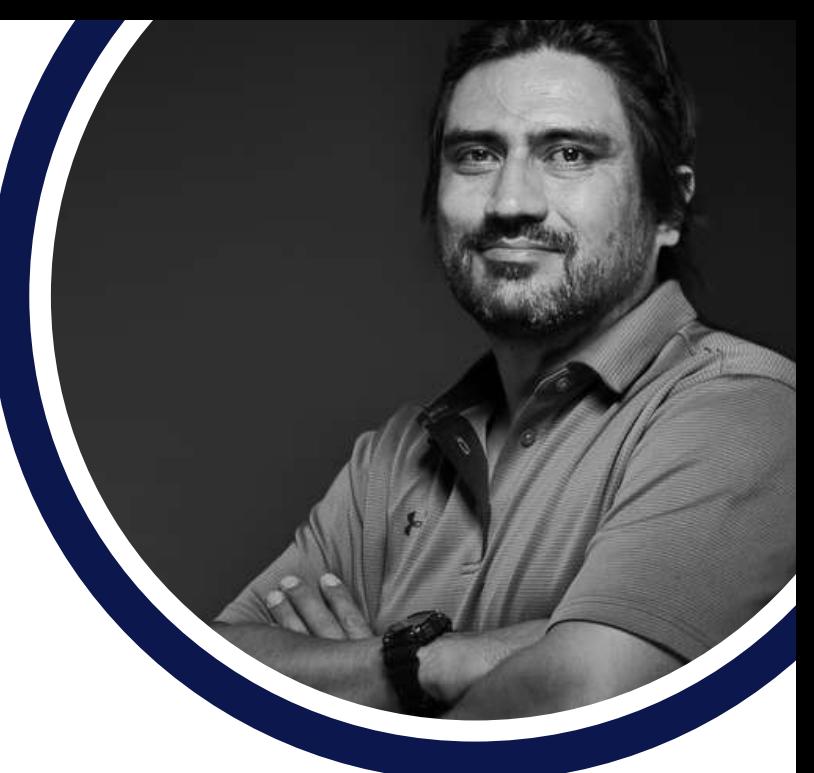

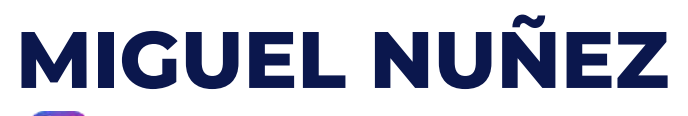

**[O] [@MIGUELNUNEZ\\_FOTOGRAFIA](https://www.instagram.com/miguelnunez_fotografia/) [@MIGUELNUNEZFOTOGRAFIA](https://www.youtube.com/channel/UCVJVgycgelR0H1S1lpLr_1g)**

## **FECHA DE CLASES**

**27 DE JUNIO 5, 11, 19 Y 25 DE JULIO**

### **HORARIO**

**19:30 A 22:00 HORAS**

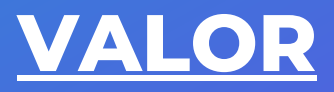

**\$120.000**

#### **Forma de pago**

50% para reservar tu cupo. 50% el día del inicio del curso.

Transferencia electrónica a la siguiente cuenta vista / chequera electrónica:

Atacama Photo Travel SpA Rut: 76705583-8 Banco Estado Cuenta Vista: 1770085965 Correo: [contacto@atacamaphototravel](mailto:contacto@atacamaphototravel.com) .com

**INCLUYE**

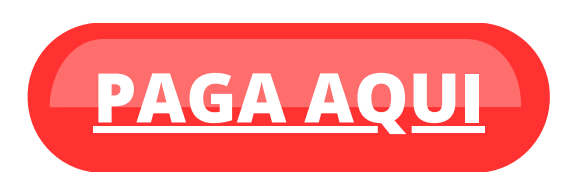

- **Clases grupales con un máximo de 10 alumnos.**
- **Taller teórico-práctico online en 5 módulos sincrónicos.**
- **Apuntes de los módulos por sesión.**
- **pack de diferentes fotografías en raw, para descargar para que todos trabajemos con las mismas fotos**

#### **Pago con Tarjetas**